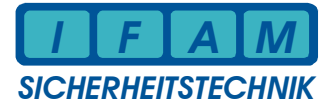

## **IMT4CPU – Master im nicht redundanten ICP2-Netz ( IFAM-Netz / FAT-Netz )**

Applikation !  $\Rightarrow$  Dokumentationen IMT4CPU – Bedien- / Installationsanleitung beachten

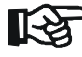

#### **IMT4CPU – Firmware ab Version 5.1.4.0 :**

IMT4CPU mit Masterfunktion für ein FAT- / IMT-Netzwerk / PCTab; keine Zusatztexte für FAT übertragen !

**Aktivierung :** 

**ImtProgWin – Expertenmode** – **"Systemkonfiguration" – "Systemdaten 2"** Parameter **Sys 12** ( Hex-Wert ! ) steuert die Netzwerk-Funktion:

**Bit 7...5 :** Auswahl der Schnittstelle zum Bus (s. Abbildung) – bitorientiert !

**Bit 4...0 :** Anzahl der Slaves (Überwachung)

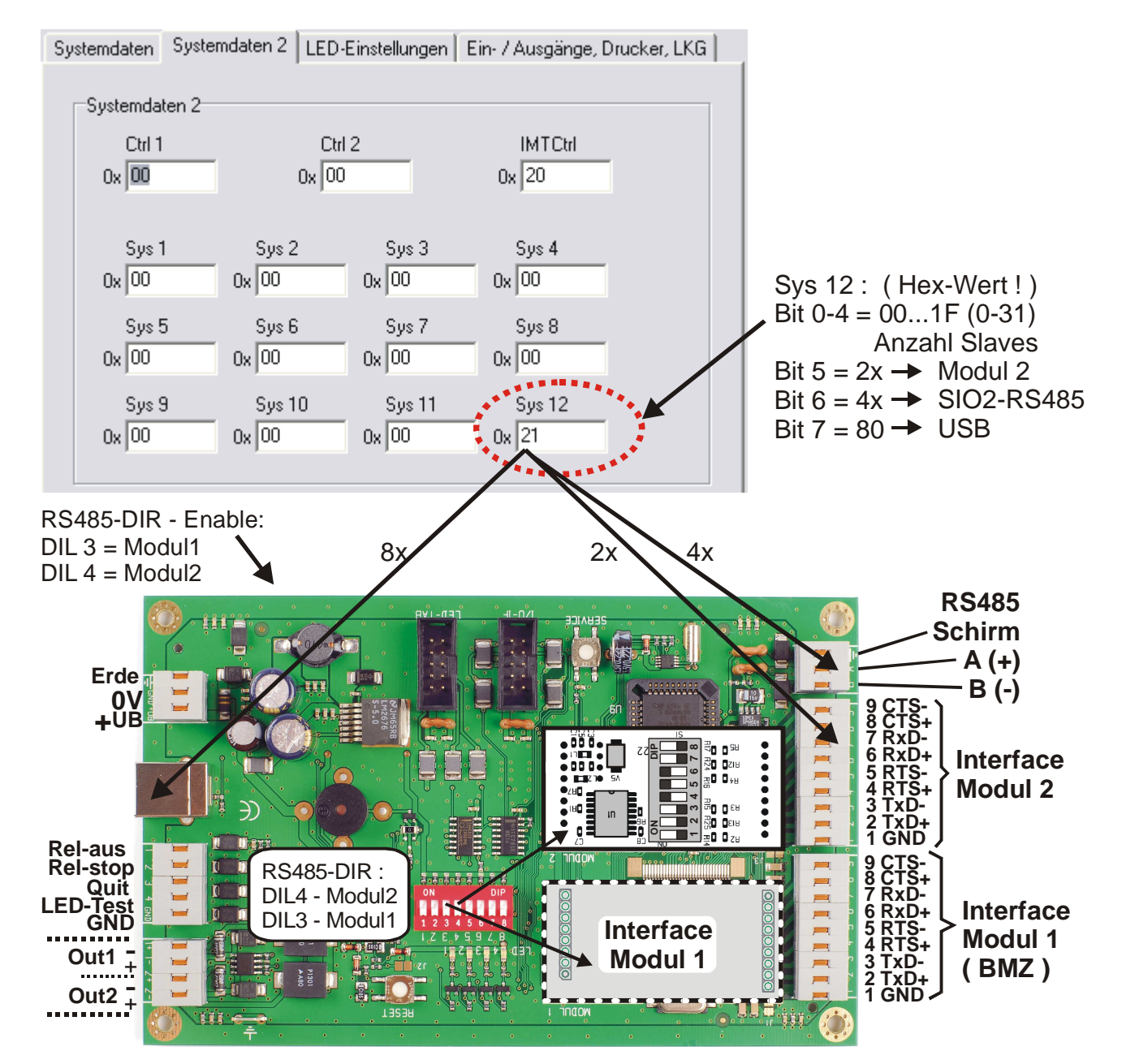

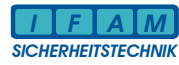

# **Beispiel 1 : 2 Slaves am RS485-IF – keine IMT4PROC an Master-IMT4CPU !**

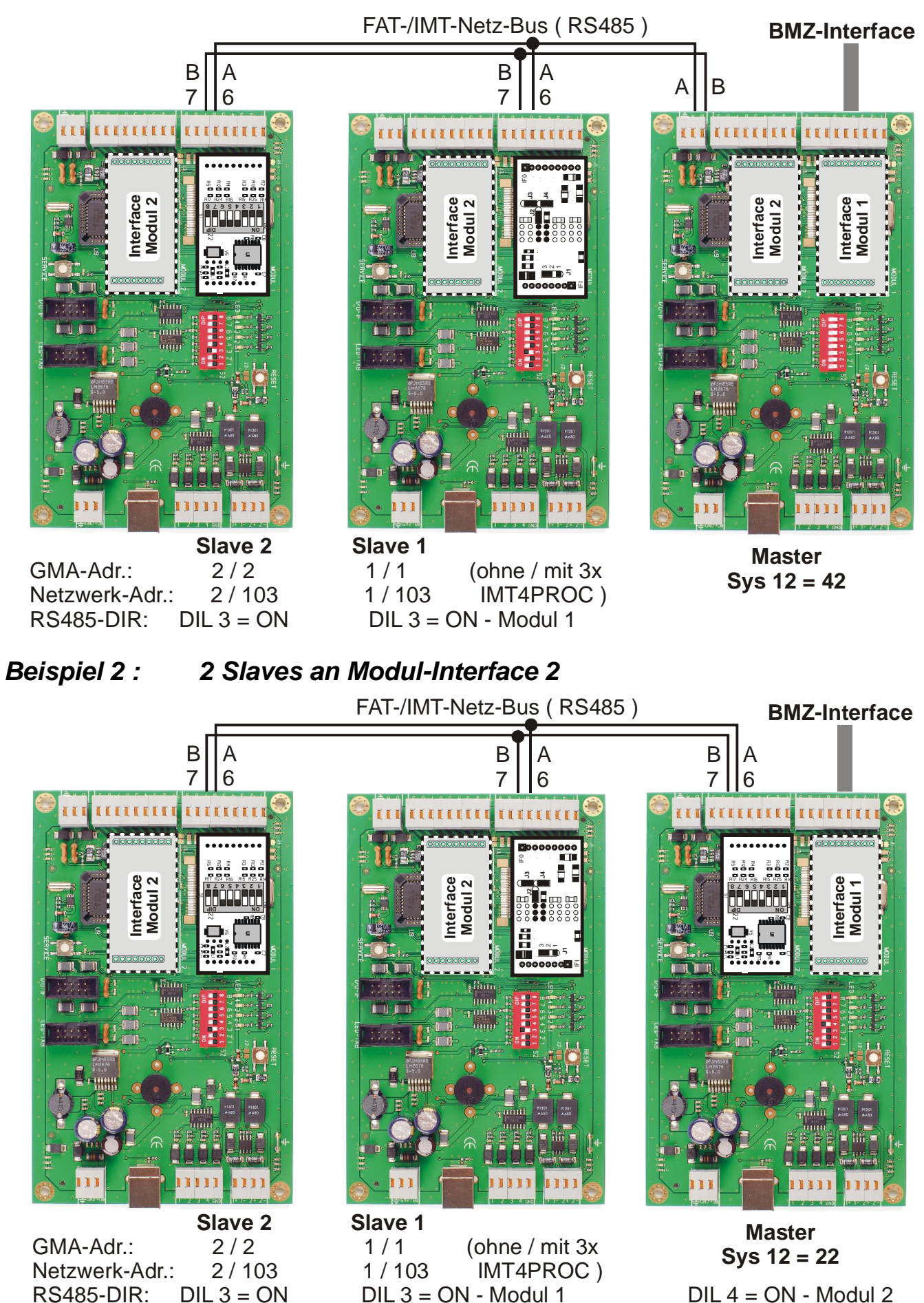

स्थि

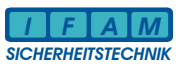

### **Beispiel 3 : PCTab-Hardware – RS232-Interface über Modul 2 :**

#### **Bei RS232-Ankopplung an PC (COM) :**

Modul-Interface 2 mit galvanisch getrenntem Interface-Modul (hier RS232-opto) bestücken !

An D-Sub-Buchse Pin 4-6 (DTR-DSR) und 7-8 (RTS-CTS) brücken !

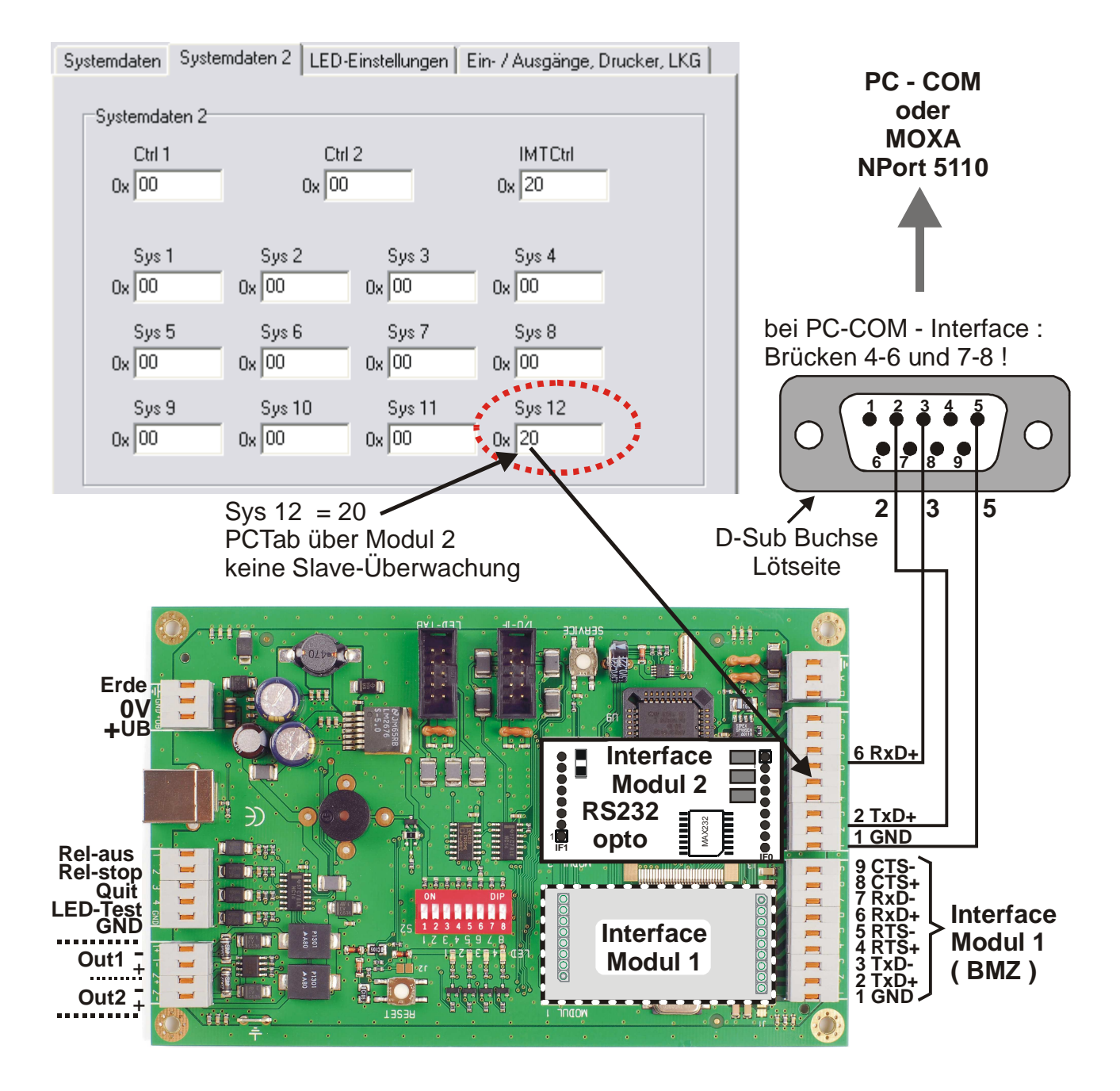

BMZ-spezifische Applikation am Interface Modul 1 :

- entsprechendes Interface-Modul bestücken
- Systemeinstellungen für BMZ : Systemdaten, Meldecodes, Melderliste, Typ/Klasse, etc.

#### **Firmware – Versionskennung :** IMT4CPU ab **5.1.4.0**

#### **Protokoll-Kennung :**

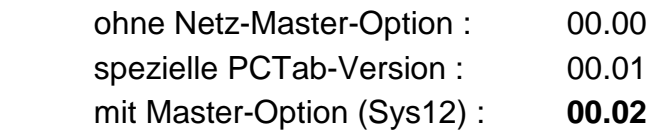

 $\Rightarrow$  ImtProgWin – Menü :

"Datentransfer" – "IMT Version auslesen"

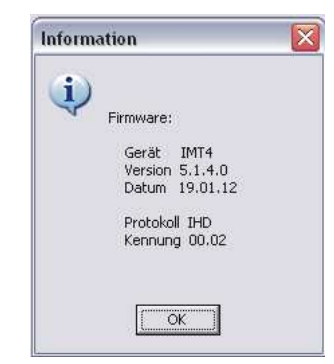

#### **Programmierung als Master**:

ImtProgWin – Expertenmodus  $\Rightarrow$  Systemkonfig.  $\Rightarrow$  Systemdaten  $\Rightarrow$  unt. Block "Systemdaten 2"  $\Rightarrow$  Sys 12 = 0x2x / 0x4x / 0x8x

00...1F = 0...31 Anzahl der überwachten Slaves, 00 = keine Überwachung

Überwachung:

Die Adressen müssen ohne Lücke aufsteigende 1...n vergebe sein. Fehlende Teilnehmer werden als gestört detektiert (Gruppe = Adresse, Melder = 230).

**galvanische Trennung erforderlich wenn :** 

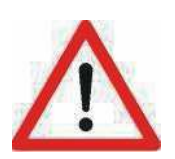

- **PCTab über Modul 2 RS232-opto auf Modul-Steckplatz 2**
- **PCTab über USB**  $\Rightarrow$  **BMZ-Interface Modul 1 = galvanisch getrenntes Interface zur BMZ und separate Spannung UB (keine Kopplung zur BMZ-Masse etc.)**

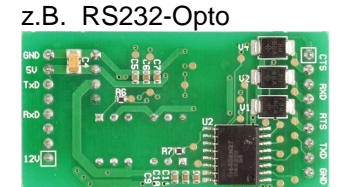